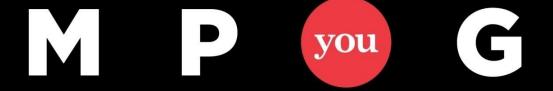

### Power up your Project for the web! (session 3 of 3)

January the 25th, 2023 @ 12:00 PM EST Erik van Hurck

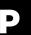

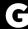

## Who is Erik?

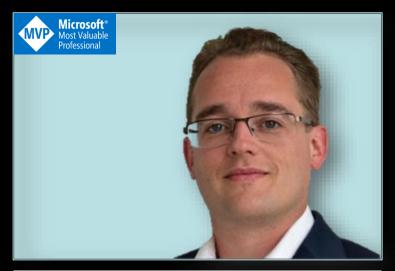

ERIK VAN HURCK Senior consultant @ Projectum

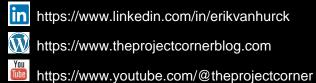

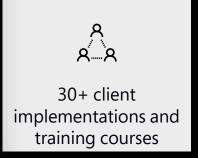

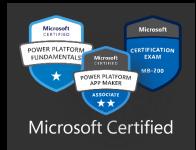

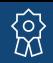

Microsoft Most Valuable Professional

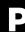

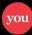

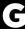

# Agenda

This is part 3 of a 3 part serries regarding Project for the web.

Session 1 was regarding: (for) who (is P4W).

During session 2 we discussed enterprise (P4W).

Today we will dive deep into extensibility options for Project for the web.

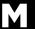

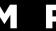

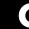

# Agenda

How can we use Project for the web, in a broader enterprise context?

An example: Power PPM with P4W

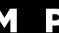

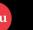

# What we have previously seen

- Chat options in MS Teams

- Schedule / P4W tab in MS Teams

- There is a Microsoft 365 group available

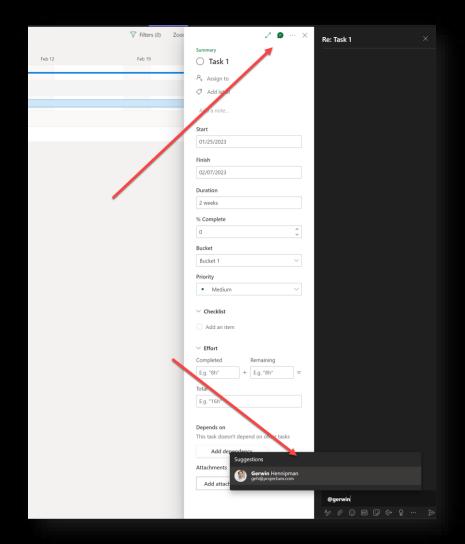

# The complete Power Platform

- It used to be just Power BI, Power Apps and Power Automate... but it's a growing list of applications.
  - AI builder
  - Dataverse
  - Power Apps
  - PowerAutomate
  - Power BI
  - PowerFx
  - Power Pages
  - Power Platform (the whole bunch)
  - Power Virtual Agents

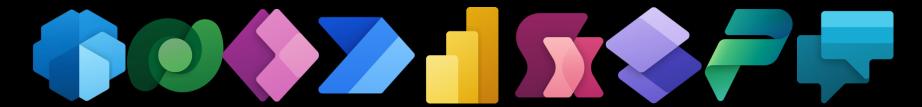

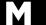

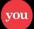

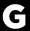

### The Power

• Levereging a part of these can help Project for the web a lot!

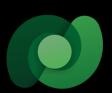

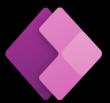

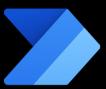

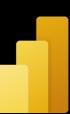

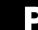

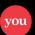

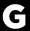

### Dataverse backend

Tables stored for easy access and alterations.

Native integration with the complete Power Platform.

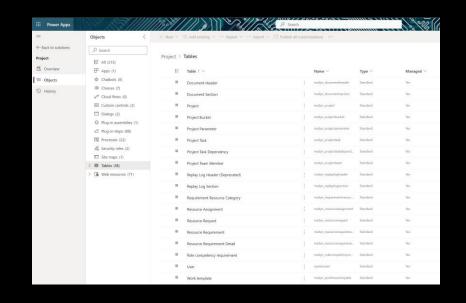

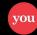

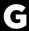

# Model driven Power Apps

Project Accelerator

Power PPM

Other 3<sup>rd</sup> party vendors

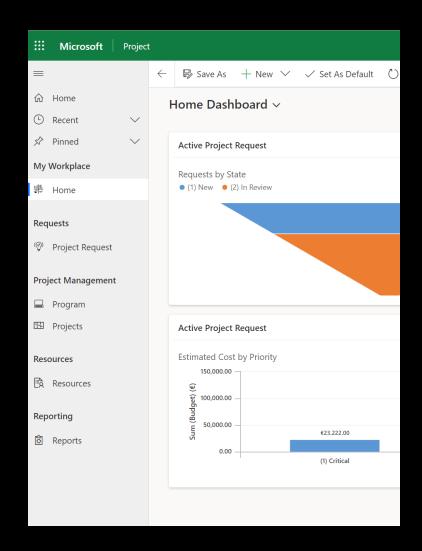

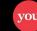

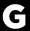

### Power Automate

Automate easy and repetitive work.

Interact with a wide range of connectors.

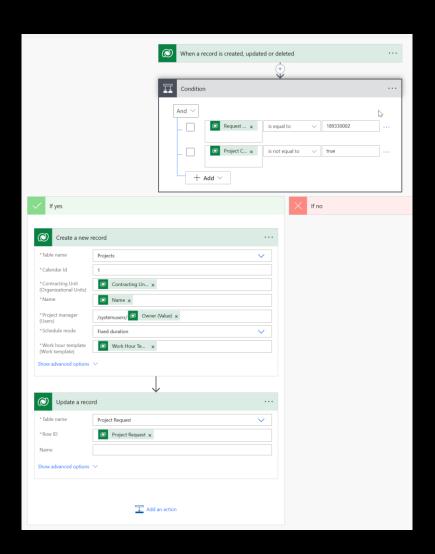

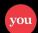

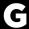

### Power BI

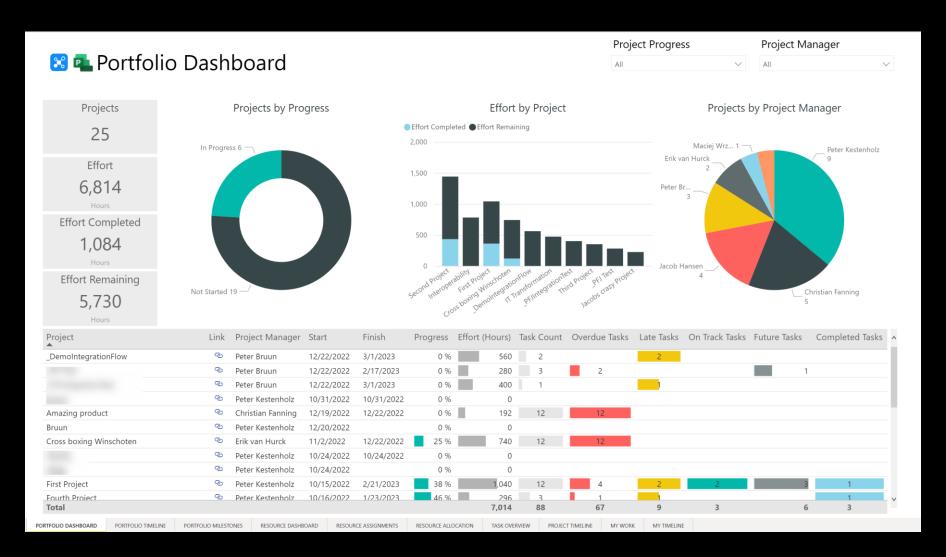

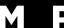

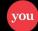

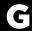

### What could this look like?

How would an organization leverage Power Platform together with Project for the web?

With the Power Platform and 3<sup>rd</sup> party tools we can:

- Extending beyond the project
- 2. Harvest historical data
- Perform advanced resource management
- 4. ... and more

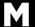

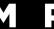

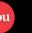

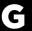

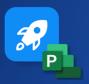

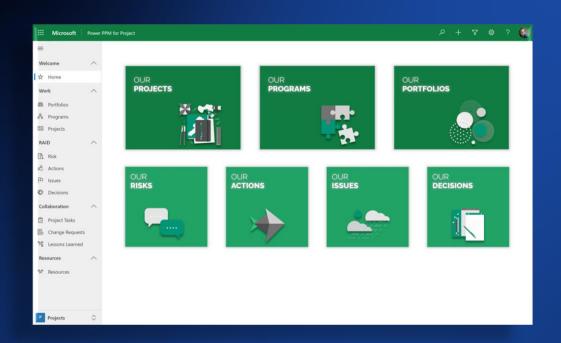

making companies achieve their goals

### **Power PPM**

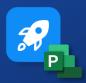

for Microsoft Project for the web

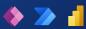

projectum

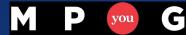

### POWER PPM FOR PROJECT

ACCELERATOR, ENABLER AND TOOLBOX

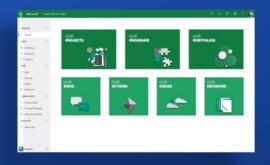

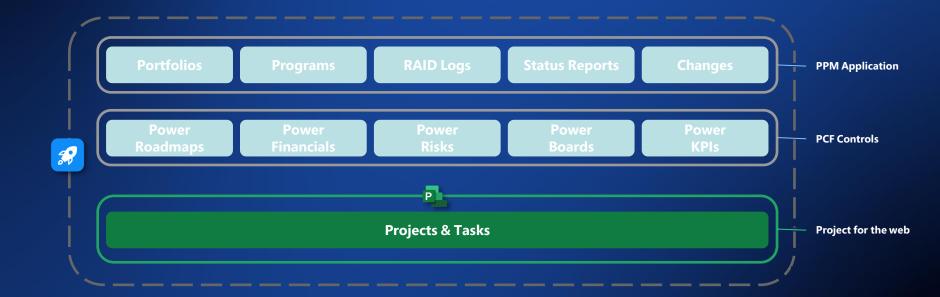

#### **PROJECT MANAGEMENT**

RAID, SCHEDULING, STATUS REPORTING

#### **BUSINESS CASE**

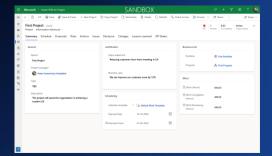

#### **SCHEDULING**

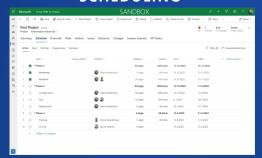

#### **FINANCIALS**

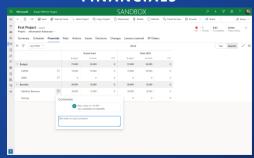

#### **RISKS**

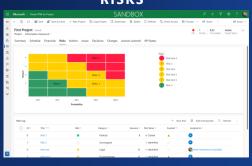

#### **ACTIONS**

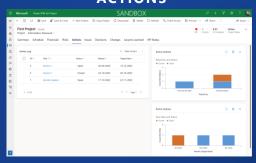

#### **KPI STATUS LOG**

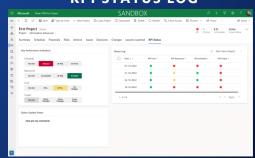

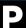

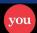

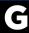

#### **PORTFOLIOS & PROGRAMS**

ROADMAPS, FINANCIALS AND ENTERPRISE KANBAN

#### **PROGRAM OVERVIEW**

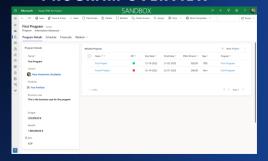

#### **PROGRAM SCHEDULE**

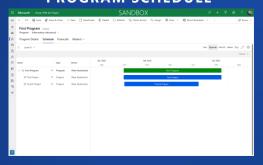

#### **PROGRAM FINANCIALS**

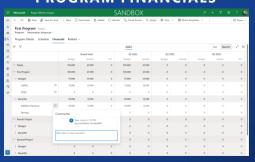

#### **PORTFOLIO OVERVIEW**

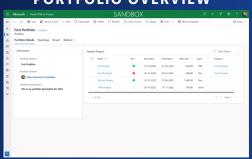

#### **PORTFOLIO SCHEDULE**

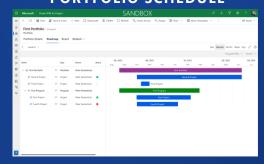

#### **PORTFOLIO KANBAN**

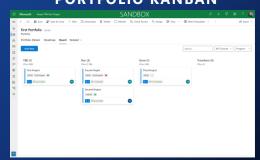

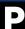

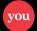

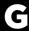

#### **COLLABORATION**

#### RAID LOGS, CHANGE REQUESTS AND LESSONS LEARNED

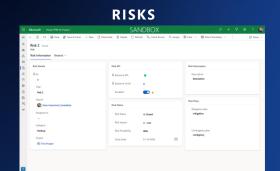

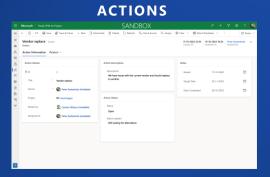

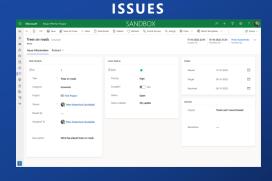

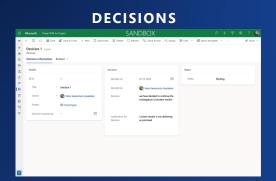

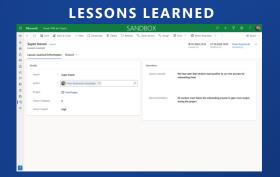

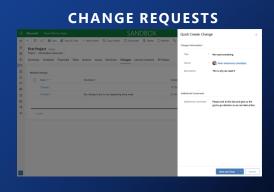

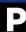

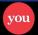

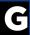

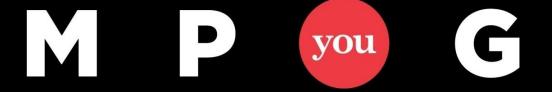

### **Thank You!**

# Power up your Project for the web!

Erik van Hurck

<u>Erik@theprojectcornerblog.com</u>

@ErikvanHurck

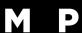

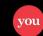

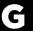